## Plan

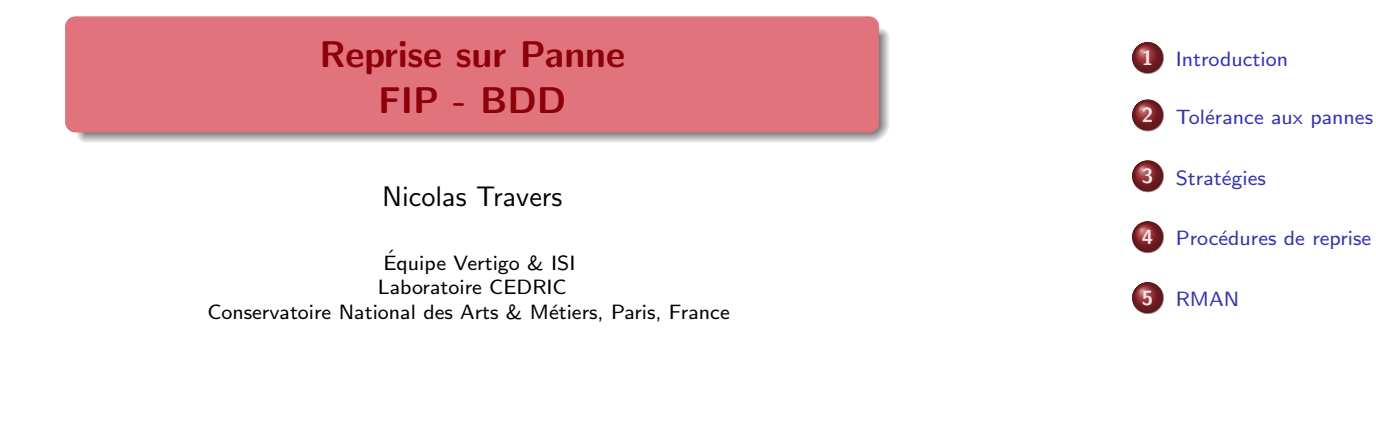

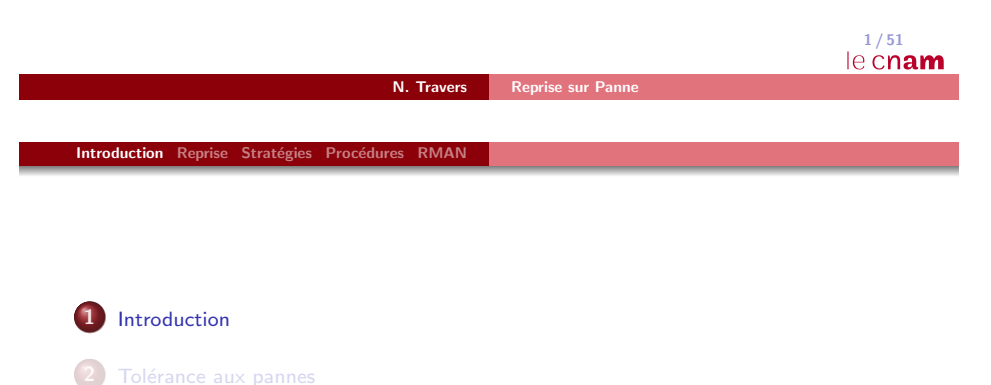

**3** Stratégies

4 Procédures de reprise

5 RMAN

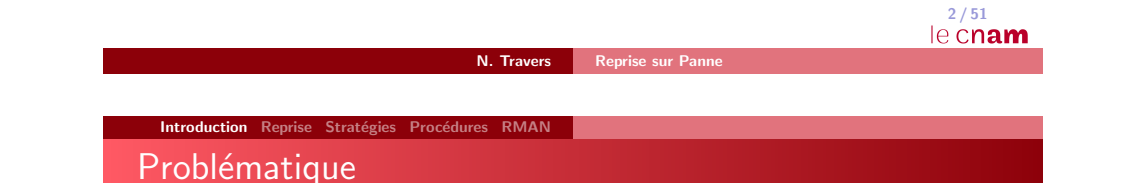

- $\bullet$  Une base de données est constamment modifiées
- · Modifications en mémoire pour plus d'efficacité
- · Le contenu de la base de données n'est pas toujours à jour
- ⇒ Définir une stratégie de Reprise en cas de panne

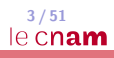

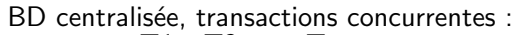

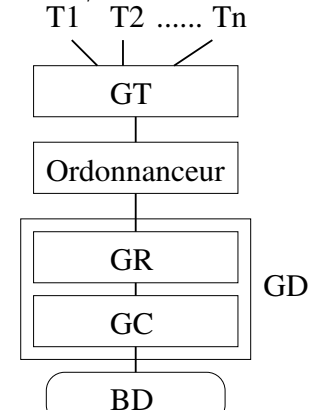

### **Composantes**

- $\bullet$  Gestionnaire de transactions (GT) : reçoit les transactions et les prépare pour exécution
- · Ordonnanceur (Scheduler) : contrôle l'ordre d'exécution des opérations (séquences sérialisables et recouvrables)
- Gestionnaire de reprise  $(GR)$  : Commit + Abort
- Gestionnaire du Cache (GC) : gestion de la mémoire volatile et de la mémoire stable

 $GR + GC = GD$  (Gestionnaire de données) : assure la tolérance aux pannes

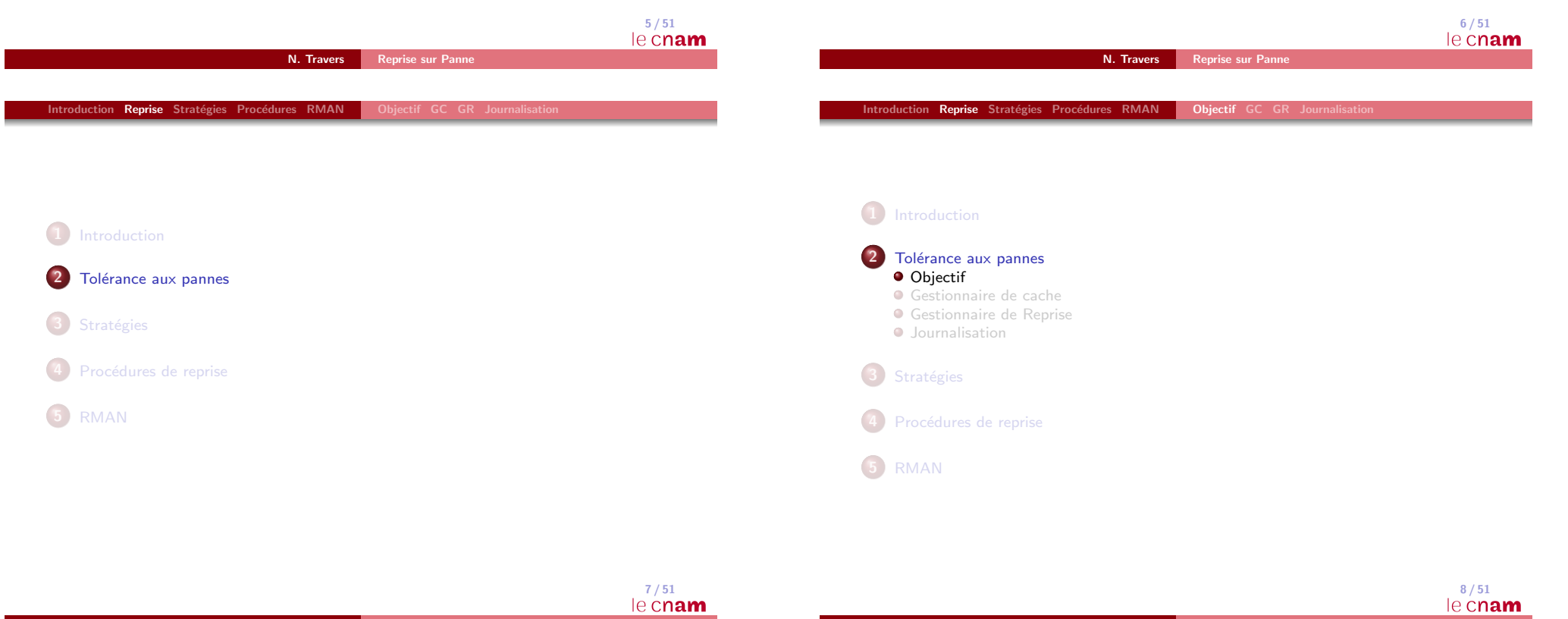

### **Objectif**

- $\bullet$  dernière valeur validée de *x* : dernière valeur écrite en *x* par une transaction validée
- état validé de la BD : l'ensemble des dernières valeurs validées pour tous les enregistrements
- **·** panne : mémoire volatile perdue
- $\implies$  *Restart* doit ramener la BD à l'état validé avant la panne
	- **o** problèmes
		- annuler l'effet des transactions non-validées
		- **•** terminer les transactions validées

Introduction Reprise Stratégies Procédures RMAN Objectif GC GR Journalisation

• structures à garder en mémoire stable pour assurer la reprise

N. Travers Reprise sur Pann

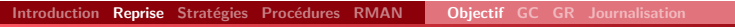

## 2. Architecture

### Les composantes du Gestionnaire de données (GD)

- Gestionnaire du Cache (GC) : gère les deux mémoires
- Gestionnaire de reprise  $(GR)$  : opérations  $BD +$  Restart

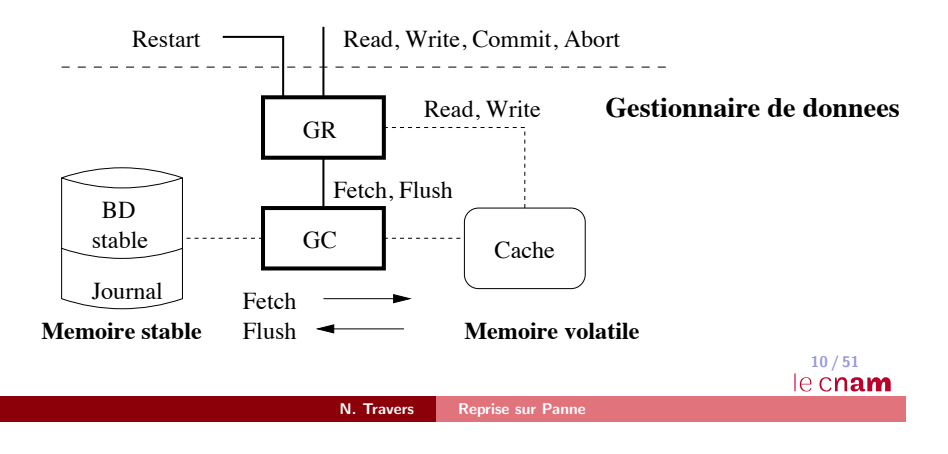

Introduction Reprise Stratégies Procédures RMAN Objectif GC GR Journal

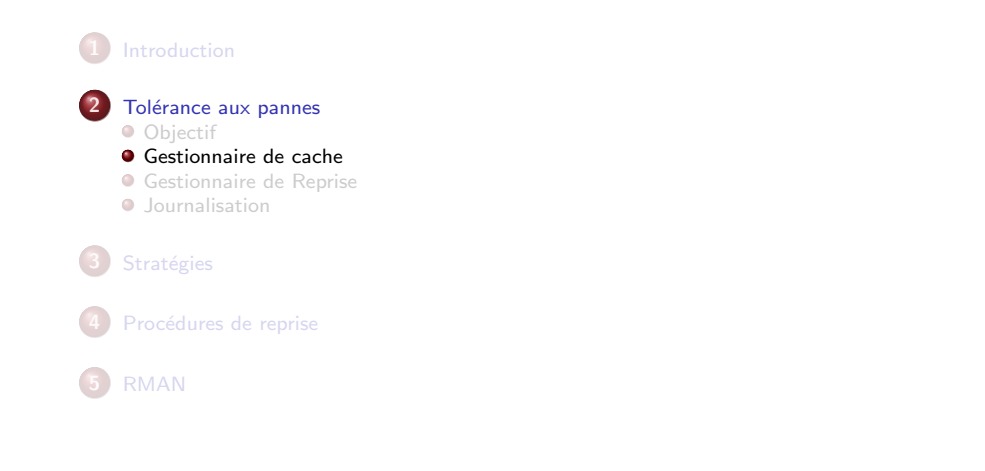

### Gestionnaire du Cache

- · utilisation de la mémoire volatile : rapidité
- · idéal : copie de toute la BD
- · en réalité : caching, car taille mémoire volatile limitée

### Cache

- zone de mémoire volatile divisée en *cellules* : 1 enreg./cellule
- **e** en réalité, le Cache stocke des *pages disque*

 $\frac{9}{51}$ le cnam

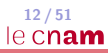

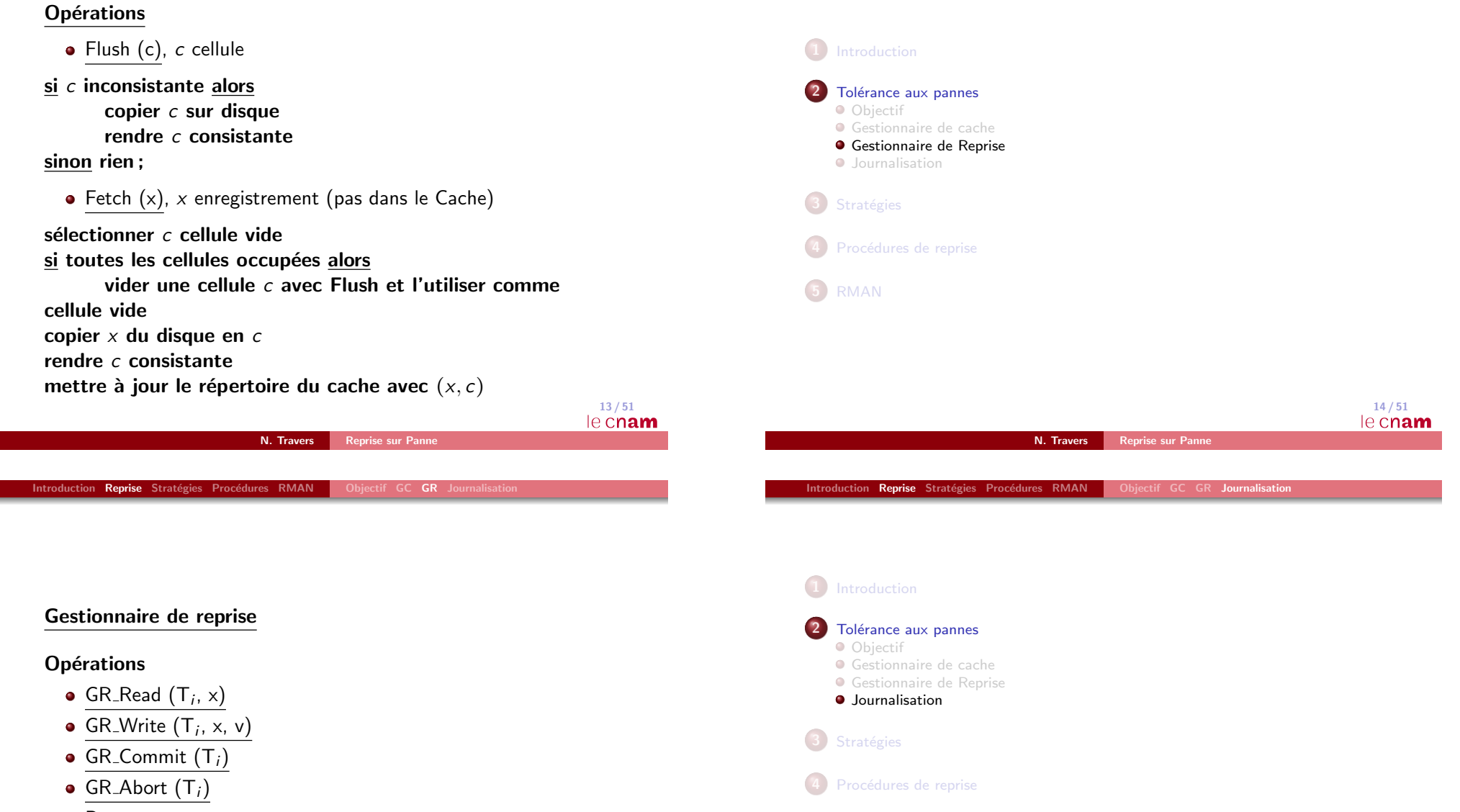

15 / 51

le cnam

Restart

5 RMAN

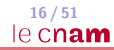

## Journalisation

### Journal

- $\bullet$  historique des écritures dans la mémoire stable
- $\bullet$  journal physique : liste de  $[T_i, x, v]$ 
	- préserve l'ordre des écritures : fichier séquentiel
	- $\bullet$  souvent on stocke aussi *l'image avant* de l'écriture
- journal logique : opérations de plus haut niveau
	- Ex. insertion  $x$  dans  $R$  et mise-à-jour index
	- · moins d'entrées, mais plus difficile à interpréter
- autres informations : listes de transactions actives, validées, annulées

Exemple : journal physique

```
[T_1,x,2], [T_2,y,3], [T_1,z,1], [T_2,x,8], [T_3,y,5], [T_4,x,2], [T_3,z,6]c_1 a<sub>2</sub> c_4
```

```
liste active={T3}
liste_commit={T_1, T_4}liste_abort={T<sub>2</sub>}
```
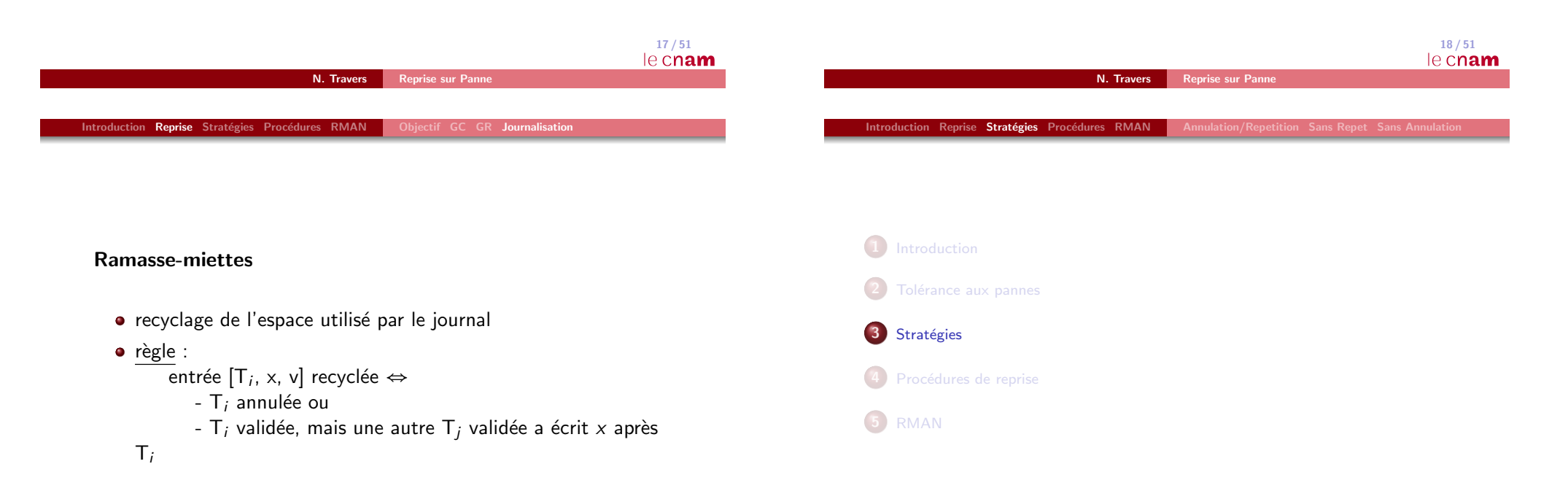

20 / 51

### Introduction Reprise Stratégies Procédures RMAN

# Stratégies pour la reprise

### Types de GR

- GR peut forcer ou non GC d'´ecrire des cellules du Cache sur disque
- GR lance l'annulation
	- **•** permet aux transactions non-validées d'écrire sur disque
	- Restart doit annuler ces écritures (annulation)
- GR lance la répétition
	- permet aux transactions de valider avant d'écrire sur disque
	- *Restart* doit refaire ces écritures (répétition)
- 4 catégories de GR (combinaisons annulation répétition)

N. Travers Reprise sur Panne

# Règles défaire/refaire

- règles de journalisation, nécessaires pour que le GR puisse faire correctement annulation/répétition
- Règle "défaire" (pour annulation) : si  $x$  sur disque contient une valeur validée, celle-ci doit être journalisée avant d'être modifiée par une valeur non-validée
- · Règle "refaire" (pour répétition) : les écritures d'une transaction doivent être journalisées avant son Commit
- Remarque : ces règles sont naturellement respectées si l'on écrit dans le journal avant toute écriture dans la BD

### 22 / 51 le cnam

24 / 51

le cnam

#### N. Travers Reprise sur Pan

Introduction Reprise Stratégies Procédures RMAN

### Checkpointing

- ajouter des informations sur disque en fonctionnement normal afin de r´eduire le travail de *Restart*
- **•** point de contrôle ("checkpoint") : point (marqué dans le journal) où l'on réalise les actions supplémentaires

### Quelques techniques

- · marquer dans le journal les écritures déjà réalisées/annulées dans la BD stable
	- · pas besoin de refaire/annuler ces écritures à la reprise
- · marquer toutes les écritures validées/annulées dans la BD stable
	- $\bullet$  pas besoin de refaire/annuler à la reprise les transactions validées/annulées

### Idempotence de Restart

Introduction Reprise Stratégies Procédures RMAN

- une panne peut interrompre toute opération, même Restart
- $\bullet$  idempotence : *Restart* interrompu et relancé donne le même résultat que le *Restart* complet
- optimisation : journalisation des op´erations de *Restart* pour ne pas tout recommencer

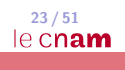

21 / 51

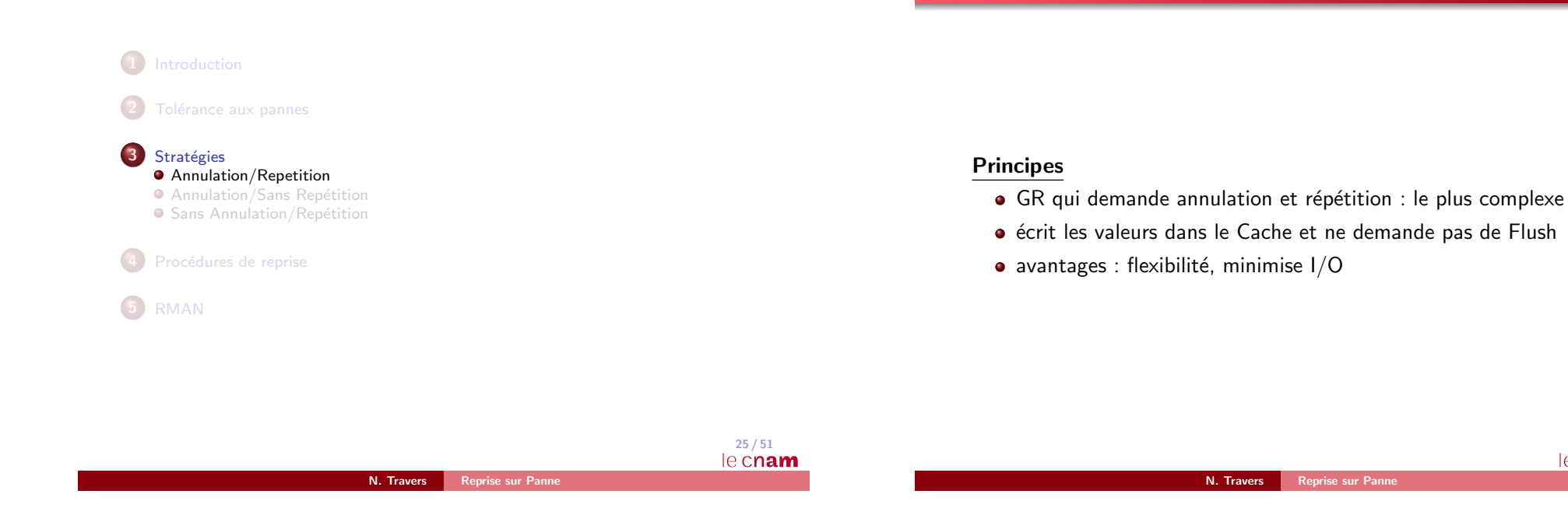

### Opérations

• GR-Write  $(T_i, x, v)$ **liste\_active = liste\_active** ∪  ${T_i}$ si x n'est pas dans le cache alors allouer cellule pour x **journal** = **journal** +  $[T_i, x, y]$ *cellule* $(x) = v$ confirmer Write à l'ordonnanceur

Introduction Reprise Stratégies Procédures RMAN **Annulation/Repetition** Sans Repet Sans

 $\bullet$  GR-Read  $(T_i, x)$ 

si x n'est pas dans le cache alors  $\mathsf{Fetch}(x)$ retourner la valeur de *cellule*(x) à l'ordonnanceur GR-Commit (T*i*)

liste\_commit = liste\_commit ∪  ${T_i}$ confirmer le Commit `a l'ordonnanceur liste\_active  $=$  liste\_active -  $T_i$ 

GR-Abort (T*i*)

pour chaque x écrit par T<sub>i</sub> si x n'est pas dans le cache alors allouer cellule pour x  $cellule(\mathbf{x}) = \text{image}_\text{-}avant(\mathbf{x}, \mathbf{T}_i)$  $list$ *e\_abort = liste\_abort* ∪  ${T_i}$ confirmer Abort à l'ordonnanceur liste\_active = liste\_active -  $\{T_i\}$ 

Introduction Reprise Stratégies Procédures RMAN Annulation/Repetition Sans Repet

Introduction Reprise Stratégies Procédures RMAN Annulation/Repetition Sans Rep

Algorithme annulation/répétition

26 / 51

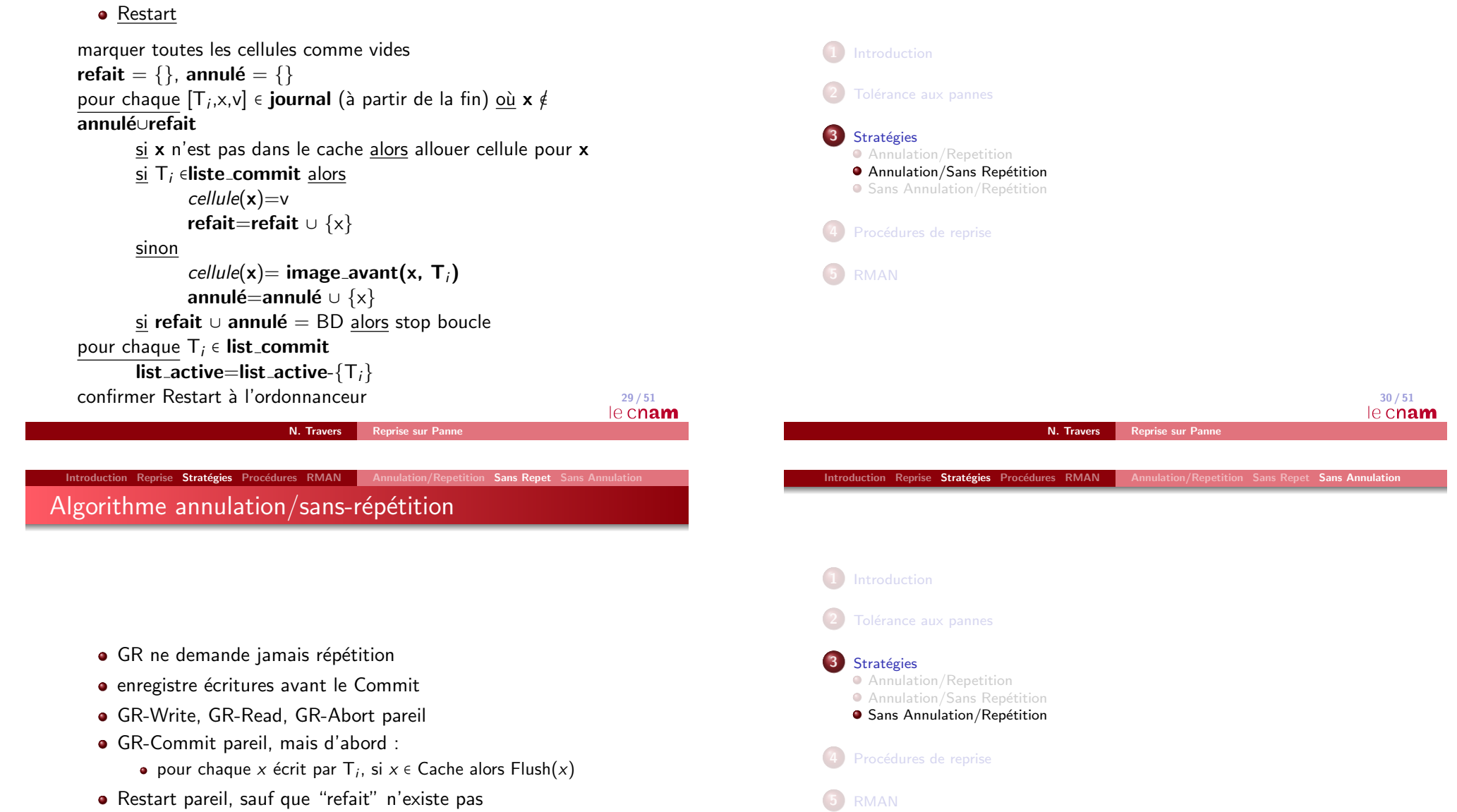

 $\frac{32}{51}$ le Cnam

### Introduction Reprise Stratégies Procédures RMAN Annulation/Repetition Sans Repet Sans Annulation

# Algorithme sans-annulation/répétition

# Introduction Reprise Stratégies Procédures RMAN Annulation/Repetition Sans Repet Sans Annulation

# Algorithme sans-annulation/sans-répétition

- GR ne demande jamais annulation
- $\bullet$  écritures des T<sub>i</sub> non-validées retardées après Commit
- GR-Write : ajoute juste [T*i*, x, v] au journal
- **GR-Read** : si T<sub>i</sub> a déjà écrit *x*, lecture dans le journal, sinon dans la BD
	- $\bullet$  si T écrit *x*, les autres transactions ne peuvent lire *x* qu'après la fin de  $T$  (exécution stricte)
- **•** GR-Commit : chaque *x* écrit par T<sub>i</sub> est calculé à partir du journal et écrit dans le cache
- $\bullet$  GR-Abort : juste ajoute  $T_i$  à liste abort
- Restart : pareil, sauf que "annulé" n'existe pas

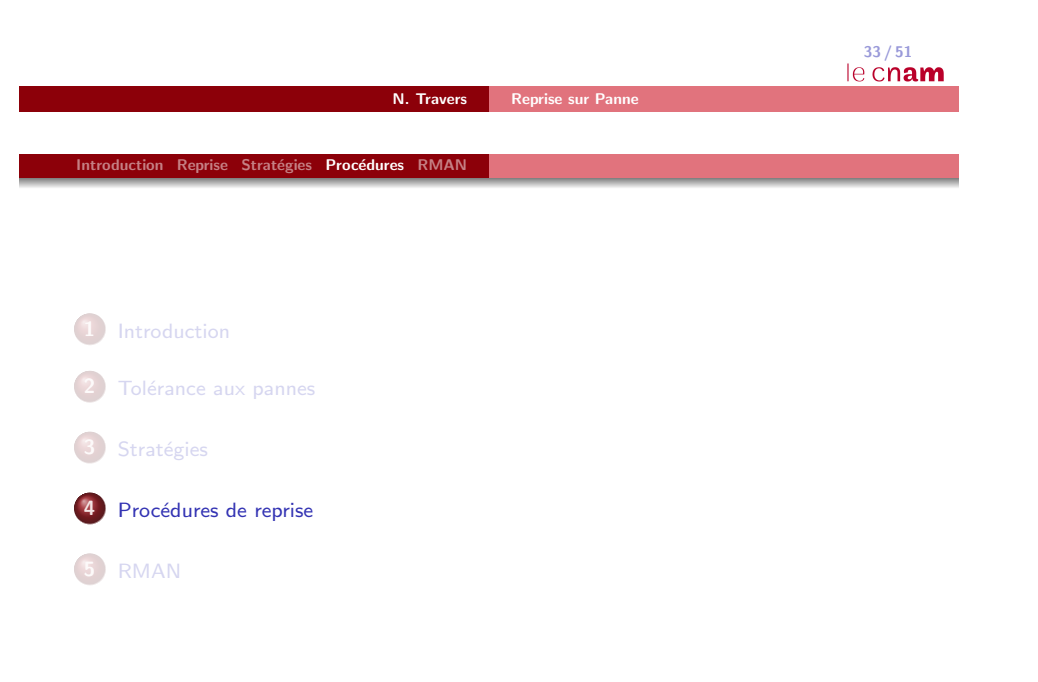

## les écritures de T<sub>i</sub> réalisées sur disque en une seule opération atomique, au Commit

#### 34 / 51 le cnam N. Travers **Reprise sur Panne**

Introduction Reprise Stratégies Procédures RMAN

## Types de pannes

#### **•** Normale

- $\bullet$  Après une panne du système : reprise à chaud
	- $\bullet$  on a perdu la mémoire centrale mais pas la mémoire secondaire
- $\bullet$  Après une panne de mémoire secondaire : reprise à froid
	- · perte de mémoire secondaire
	- $\bullet$  principe :
		- Reprendre les sauvegardes sur bande
		- Utiliser le journal s'il est disponible
- panne catastrophique

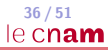

## Exemple de situation

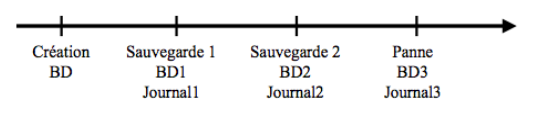

- Reprise à chaud : on réapplique le journal 3 sur BD3 pour défaire les transactions non validées
- Reprise à froid : si BD2 est endommagée, on reprend BD1 et on réapplique journal2 et Journal3

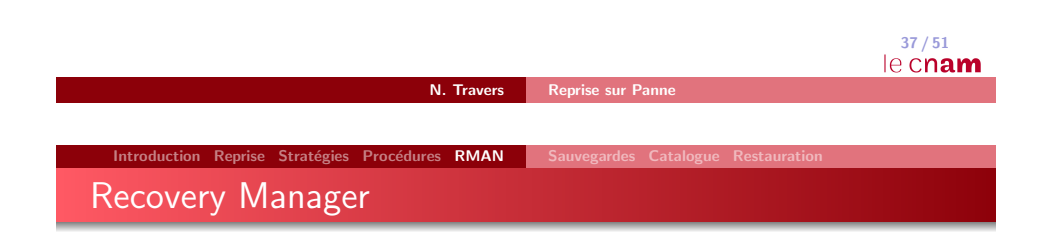

- $\bullet$  Outils standard spécialisé dans la sauvegarde et la restauration de données
- · Cas de pertes de la base de données : définition des points de sauvegarde
- Sauvegardes :
- $\bullet$  Contrôles :

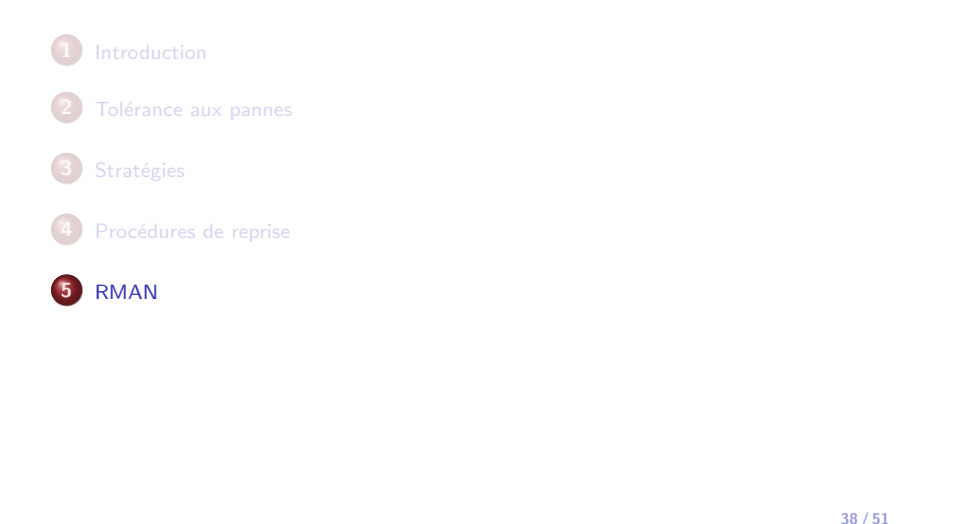

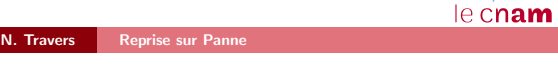

Introduction Reprise Stratégies Procédures RMAN Recovery Manager

- $\bullet$  Outils standard spécialisé dans la sauvegarde et la restauration de données
- · Cas de pertes de la base de données : définition des points de sauvegarde
- Sauvegardes :
	- À froid (SGBD inactif)
		- A chaud (SGBD en cours de traitements) `
	- De fichiers
	- De bases entières
	- **a** Incrémentales Différentielles
- $\bullet$  Contrôles :

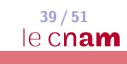

### Introduction Reprise Stratégies Procédures RMAN Sauvegardes Catalogue Restauration

# Recovery Manager

- $\bullet$  Outils standard spécialisé dans la sauvegarde et la restauration de données
- Cas de pertes de la base de données : définition des points de sauvegarde
- Sauvegardes :
	- À froid (SGBD inactif)
	- $\hat{A}$  chaud (SGBD en cours de traitements)
	- **De fichiers**
	- De bases entières
	- · Incrémentales Différentielles
- · Contrôles :
	- **•** Sauvegardes
	- Restauration (blocs corrompus)

# Possibilités

- Simulation de restauration
- Évite les blocs vides car opération au niveau blocs de données
- Mode console
- Interfaçage avec différent logiciels de sauvegarde

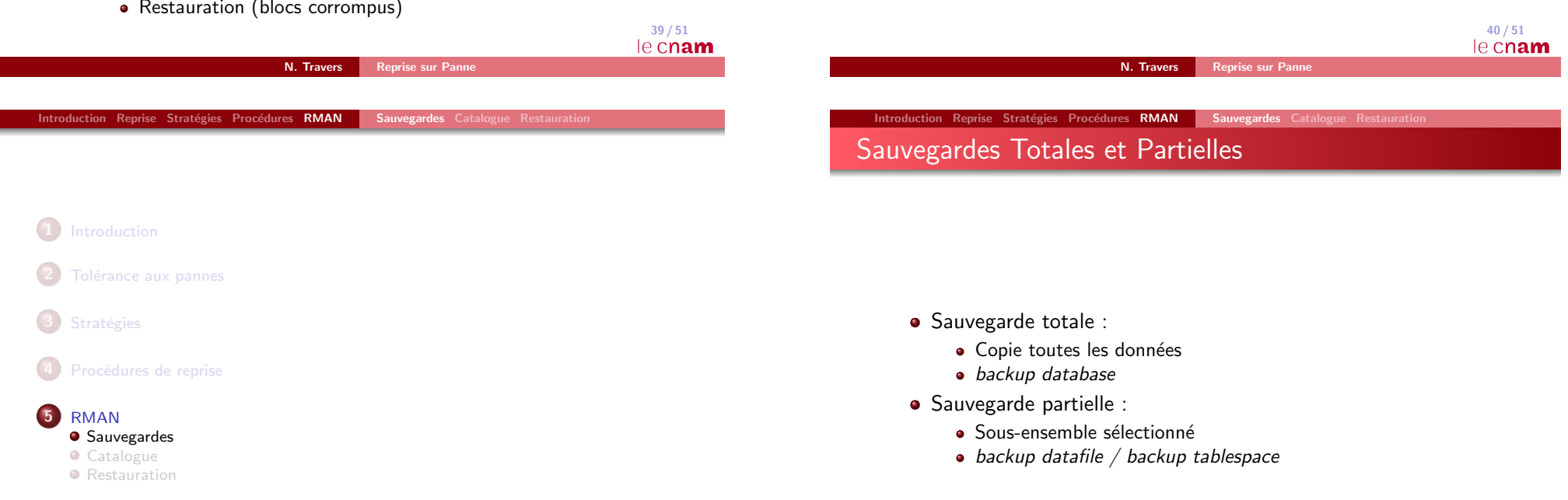

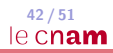

## Introduction Reprise Stratégies Procédures RMAN Sauvegardes Catalogue Restauration

# Sauvegarde incrémentales

Introduction Reprise Stratégies Procédures RMAN Sauve Sauvegarde incrémentales cumulatives

- · Permet d'échelonner des sauvegardes (alléger le SGBD)
- · Besoin d'une première sauvegarde (dites de niveau 0) RMAN> backup incremental level 0 database
- Toutes les autres sont dites de niveau 1 RMAN> backup incremental level 1 database
- Stockent les modifications depuis la dernière sauvegarde

N. Travers Reprise sur Panne

### Introduction Reprise Stratégies Procédures RMAN Sauvegardes Catalogue Restauration

# Sauvegarde incrémentales

- · Permet d'échelonner des sauvegardes (alléger le SGBD)
- · Besoin d'une première sauvegarde (dites de niveau 0) RMAN> backup incremental level 0 database
- Toutes les autres sont dites de niveau 1 RMAN> backup incremental level 1 database
- Stockent les modifications depuis la dernière sauvegarde

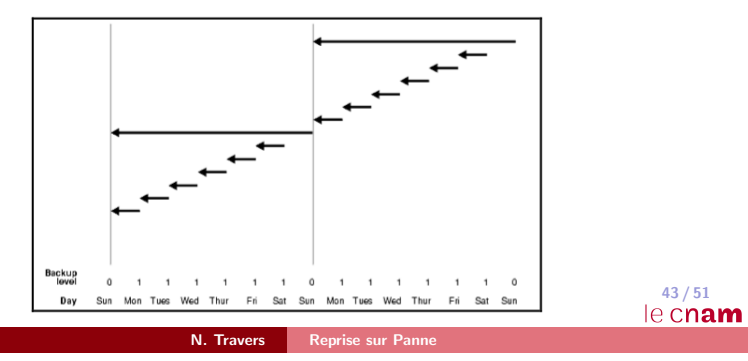

Introduction Reprise Stratégies Procédures RMAN | Sauvegarde incrémentales cumulatives

- Sauvegarde des modificationss depuis le dernier niveau 0 RMAN> backup incremental level 1 cumulative database
- Perte en temps de sauvegarde, gain en temps de reprise

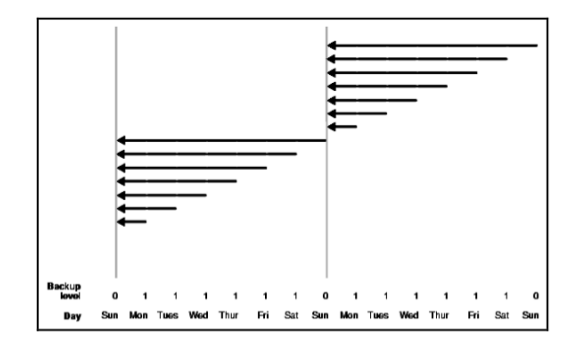

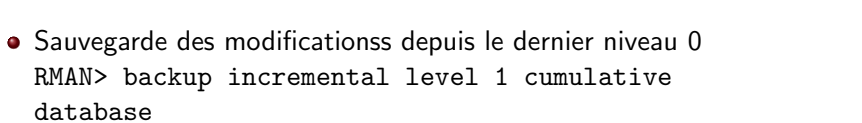

Perte en temps de sauvegarde, gain en temps de reprise

44 / 51 le cnam

43 / 51

le cnam

44 / 51

## Recovery Catalog

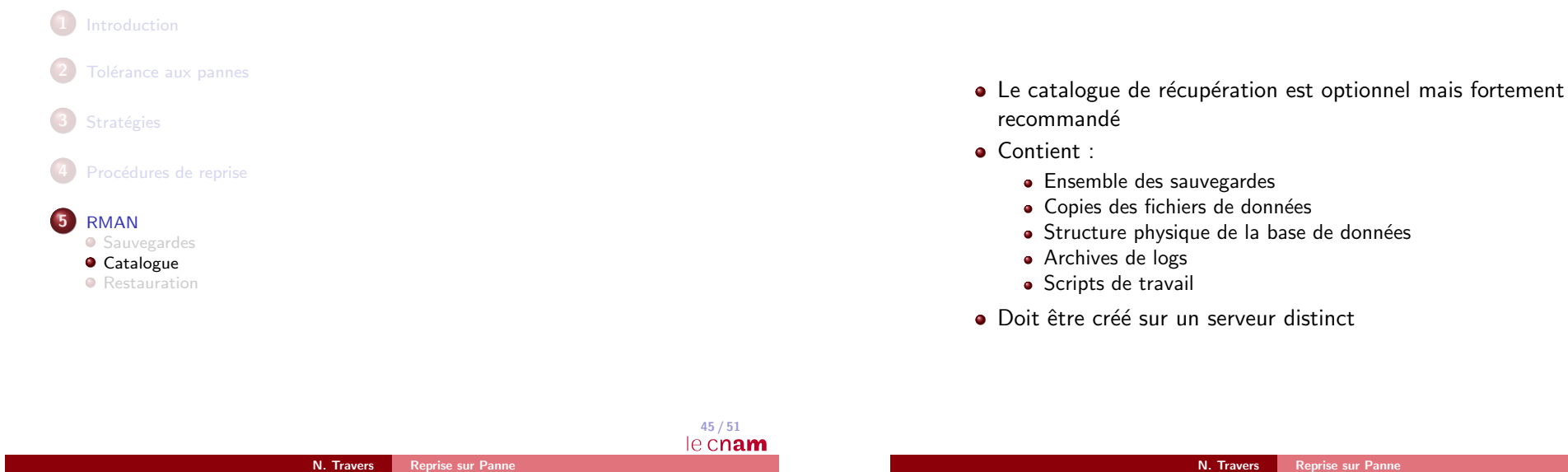

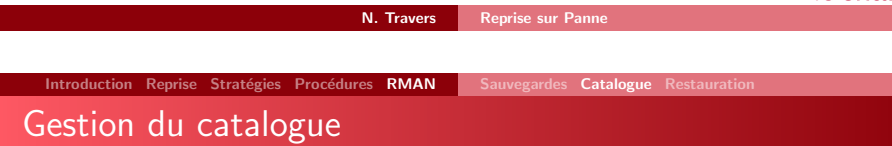

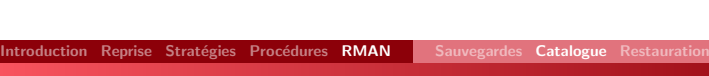

## Enregistrement de la base de données

- $\bullet$  Création du schéma du propriétaire RMAN : SQL> CREATE TABLESPACE rman data datafile 'RMAN/rd.dbf' size 50M; CREATE USER rman identified by toto DEFAULT TABLESPACE rman data; GRANT CONNECT, RESOURCE, RECOVERY CATALOG OWNER TO rman;
- Création du Catalogue RMAN : RMAN> create catalog tablespace rman\_data;
- Connexion à RMAN : RMAN> target u1/p1[@db] catalog u2/p2[@catalog]
- **•** Enregistrement : RMAN> register database ;

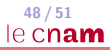

46 / 51

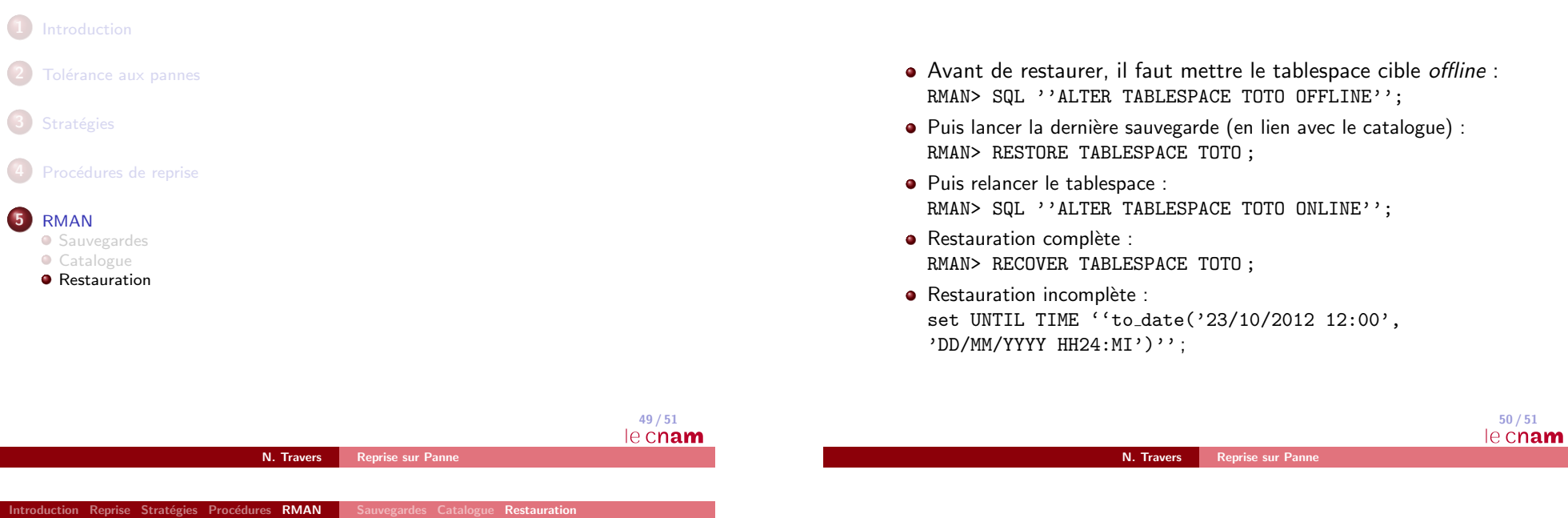

● Liste des différentes sauvegardes : LIST BACKUP OF DATABASE; LIST BACKUP OF CONTROLFILE; LIST BACKUP OF SPFILE; LIST BACKUP OF TABLESPACE USERS; LIST BACKUP OF DATAFILE 1; LIST CTROLFILECOPY 1

Informations